# Word and Excel Assignment Assessment

### Weight

This assignment is **worth 2%** of your final grade in APSC 100 Module 1.

#### Submission Instructions

This assignment is due by **Thursday Sept. 5 at 9am.** Instructions for submission will be provided the week before it is due.

The submission made for this assignment **must** be a Word document, no other formats will be marked.

#### Late Penalty

10% will be deducted from your grade on this assignment for every day that it is late.

#### Marking

**You must complete all four three of the assignment questions. Submitting an incomplete assignment will result in receiving a grade of zero.**

There are three components to the total mark you will receive for this assignment.

- 1. The "Word" component, pertaining to the presentation of your Microsoft Word work, will be marked out of **14**.
- 2. The "Excel" component, pertaining to your data analysis in Microsoft Excel, will be marked out of **12**.
- 3. The "Miscellaneous" component, pertaining to the PEO signup and directories, will be marked out of **2.**

Please carefully review the marking rubrics for all sections.

## Marking Rubric – Word

**Please note that all three of the assignment questions must be completed. An incomplete assignment will receive a zero.**

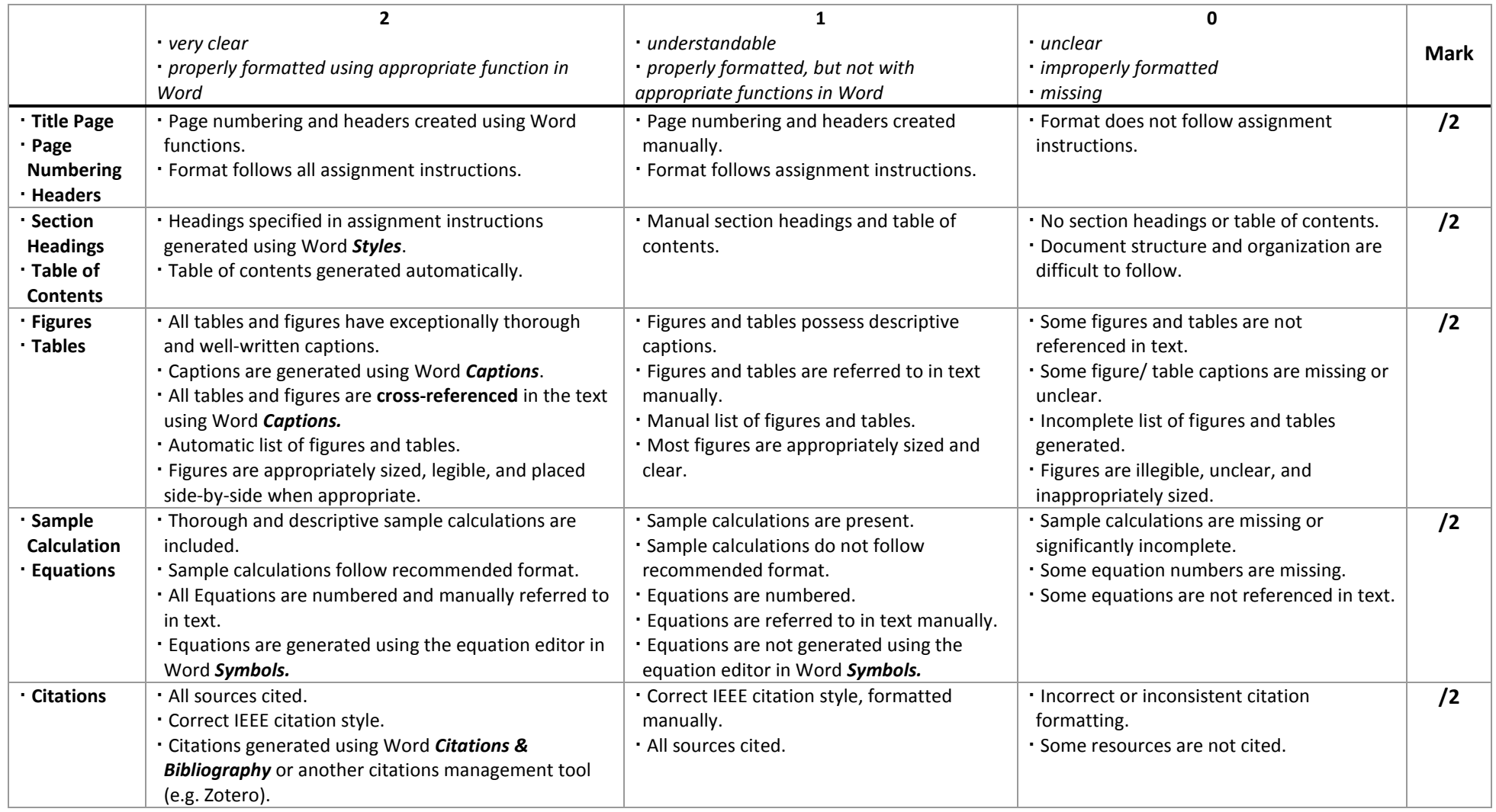

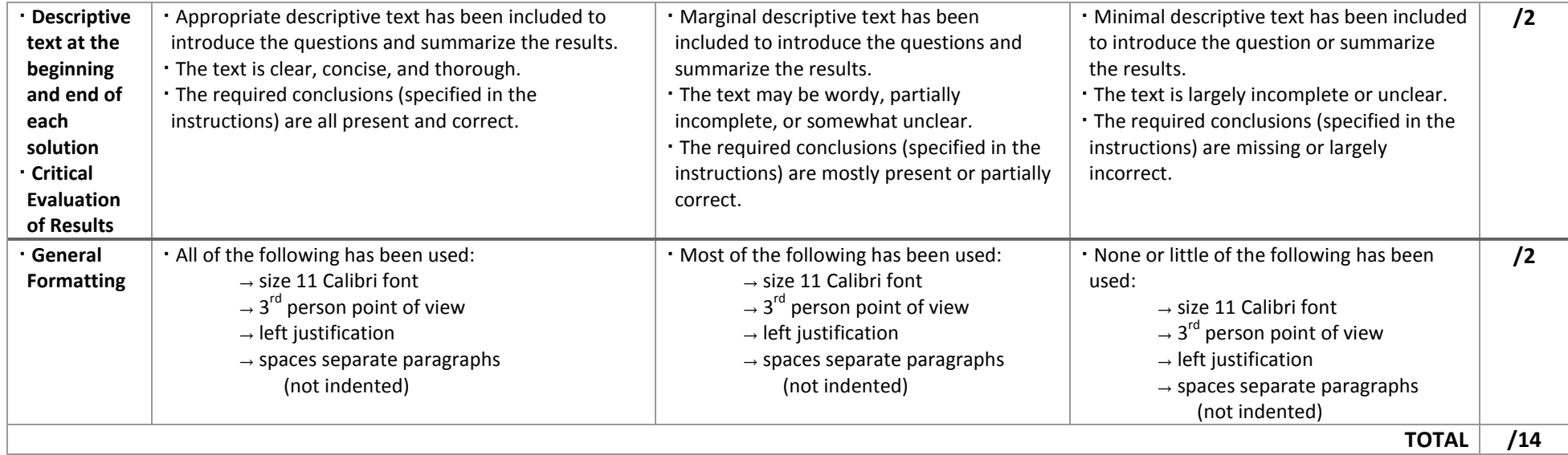

## Marking Rubric – Excel

**Please note that all three of the assignment questions must be completed. An incomplete assignment will receive a zero.**

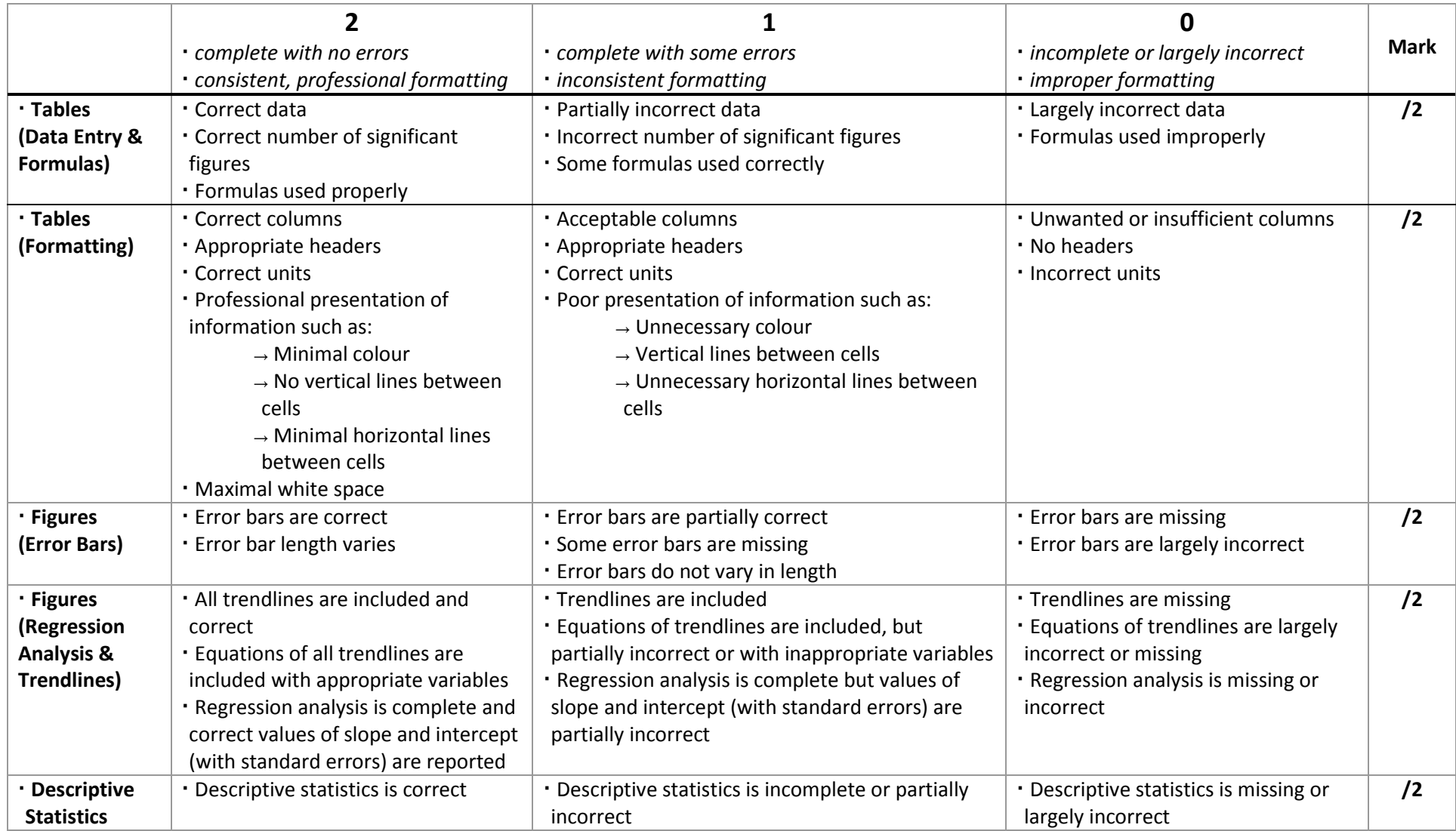

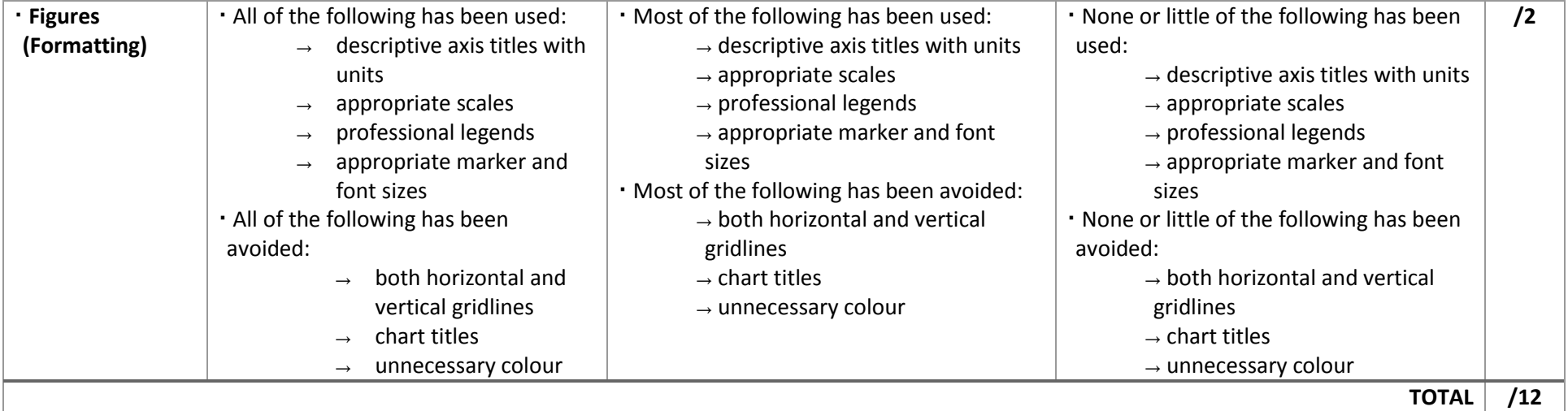

## Marking Rubric – Miscellaneous

**Please note that all three of the assignment questions must be completed. An incomplete assignment will receive a zero.**

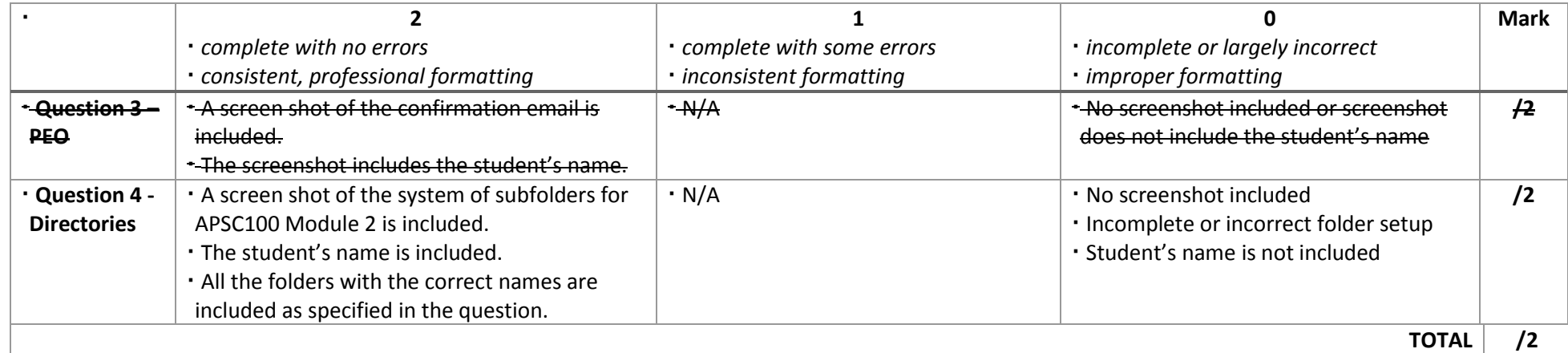